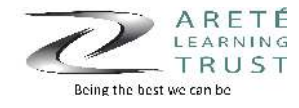

## **Year 8 ICT**

**Stokesley School**<br>& Sixth Form College Being the best we can be

In Yr 8 students begin to get more of an idea about what Computing is and how different it is to ICT which then leads on into Yr 9 in more depth. Students build upon skills in Yr 7 when looking at spreadsheets and e-safety. Brain In Gear's, discussions and peer feedback are used to ensure that students can retrieve information from previous learning. Google Classroom and Google Drive continue to be used throughout for most work unless subject specific software is required.

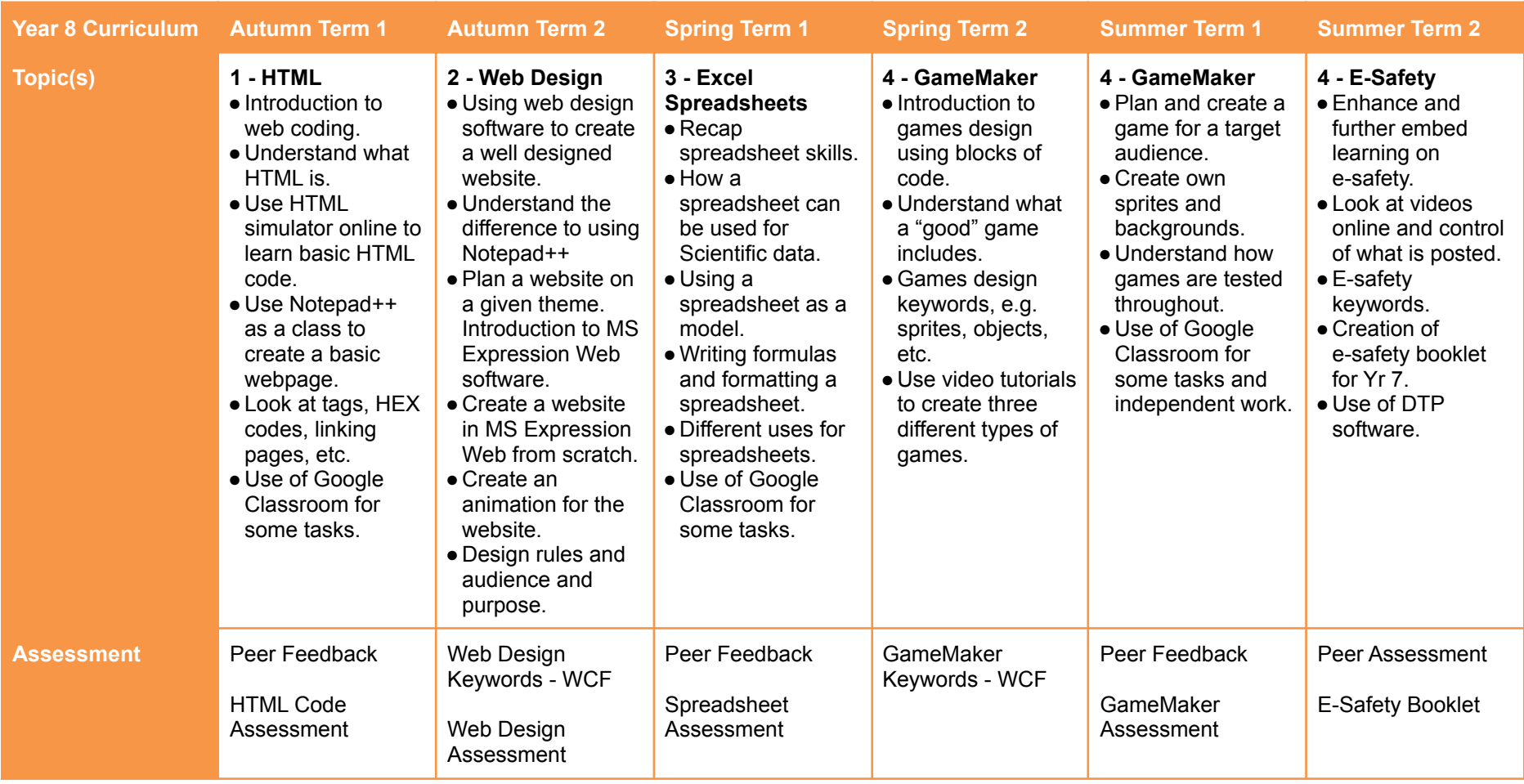

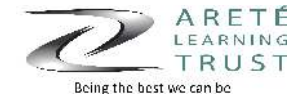

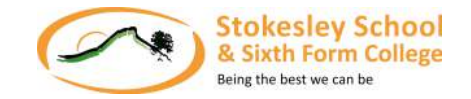

## **Independent Work**

Students are given work that compliments and extends the learning done in the classroom and sometimes requires some independent research. This is often assessed as a whole class. When students are preparing for an assessment we encourage students to practice and revise independently, whether this is in school at extra sessions or at home. Some work started in the classroom may have to be completed independently.